## **COMPLETING DAILY CASH SHEET PROCEDURE**

## **Shift End**

- At shift end reconcile money and create a small bag
- Insert Terminal ID Number, Shift End Time and Initials at the top of the Daily Cash Sheet columns to be completed in order of shift reconciliation
- Transfer information from Legend 'Cash Lift Report' to Daily Cash Sheet see sample Daily Cash sheet
- On reconciliation of final shift (POS 1) total for each columns should be entered under Daily Total column

# **Invoice Payments - IMPORTANT**

- Invoices paid at POS must be recorded at the bottom of Daily Cash Sheet
- Invoices payments must be logged under the correct VAT & payment/tender method See Invoice payment procedure

### **Bacs Payments - IMPORTANT**

• Bacs invoices paid at POS must be recorded on the Daily Cash Sheet

# **Payment Variance Section –** *Admin Assistant*

Enter lodgement totals for Cash, Cheque and Card receipts

- Enter Category Summary totals for Cash, Cheque and Card receipts
- Amend Category Summary report in accordance to payment method variances make amendments before completing Integra Lodgement spreadsheet - the spreadsheet will not balance otherwise.
- Amendments should be made under the 'Standard Vat' section, and the 'Combined Total' section

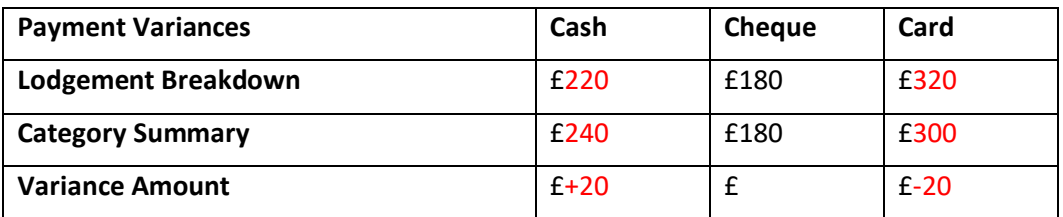

Example Amendment

This variance indicates that there was a £20 card receipt in the lodgement, but the transaction went through FOH as cash. Amend the category summary by deducting £20 from the cash total and adding £20 to the card total – amendment made under both sections as above.